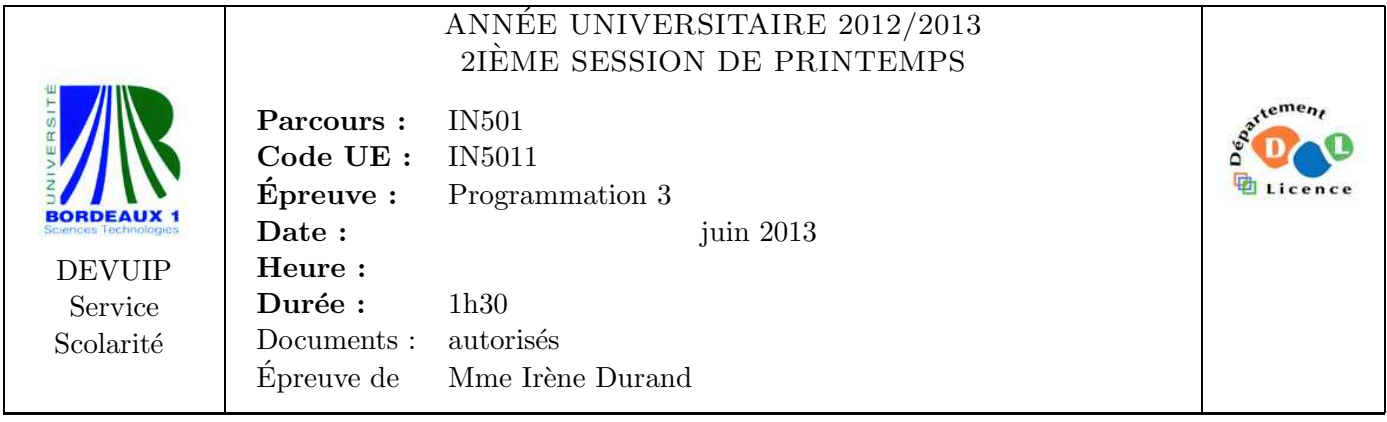

Le barème est donné à titre **indicatif**. Le sujet comporte 3 pages.

## Exercice 1 (4pts)

Les notes d'un examen sont comprises entre  $0$  et  $n$  (bornes comprises). On dispose d'un tableau histogramme h de taille  $n + 1$  contenant dans chaque case h[i] le nombre de copies d'examen avec la note i. Écrire une fonction moyenne-histo (h) qui retourne la moyenne des notes. Exemples :

CL-USER> (moyenne-histo #(0 1 3 2 1 0)) ;; 7 notes entre 0 et 5 17/7 CL-USER> (coerce (moyenne-histo #(0 1 3 2 1 0)) 'float) 2.4285715

## Exercice 2 (3pts)

Écrire une fonction récursive  $f$ power  $(f \nvert n)$  qui prend en paramètre une fonction unaire f et une entier n et qui retourne la fonction unaire  $f^n$ . Noter que  $f^0$  est la fonction identité et  $f^1 = f$ . Exemples :

```
CL-USER> (fpower #'1+ 5)
#<CLOSURE (LAMBDA (X) :IN FPOWER) {10041F4FEB}>
CL-USER> (funcall (fpower #'1+ 5) 4)
9
CL-USER> (funcall (fpower #'1+ 0) 4)
4
CL-USER> (funcall (fpower #'1+ 1) 4)
5
```
Exercice 3 (6pts) Soit la macro swap suivante :

```
(defmacro swap (x y)
  '(let ((z, x)))(setf ,x ,y
           ,y z)
     (list, x, y)))
```
1. Compléter le scénario suivant :

```
CL-USER> (macroexpand-1 '(swap *x* *y*)) ;; Réponse A
```

```
CL-USER> (macroexpand-1 '(swap (aref *t* 1) (aref *t* 3))) ;; Réponse B
```

```
CL-USER> (setf *t* #(0 1 2 3)) ;; Réponse C
CL-USER> (swap (aref *t* 1) (aref *t* 3)) ;; Réponse D
CL-USER> *t* ;; Réponse E
```
2. Expliquer le comportement suivant :

```
CL-USER> (let ((x 1)
               (z<sub>3</sub>)(swap x z))
; in: LET ((X 1) (Z 3))
; (LET ((X 1) (Z 3))
; (SWAP X Z))
;
; caught STYLE-WARNING:
    The variable Z is defined but never used.
;
; compilation unit finished
    ; caught 1 STYLE-WARNING condition
(1 1)
```
3. Modifier swap de manière à obtenir le comportement suivant :

```
CL-USER> (let ((x 1)
                  (z<sub>3</sub>)(swap x z))
(3 1)
```
## Exercice 4 (7*pts*)

On se place dans le cadre d'une application gérant des comptes bancaires.

```
(defclass compte () ...)
(defgeneric transfert (montant compte1 compte2)
  :documentation "tranfere MONTANT du COMPTE1 vers COMPTE2")
```
1. Définir la classe compte avec un créneau solde, un accesseur solde, un mot-clé d'initialisation :solde et une valeur initiale de 0.00.

CL-USER> (defparameter \*compte1\* (make-instance 'compte :solde 10000)) \*COMPTE\*

2. Modifier l'implémentation de l'opération print-object de sorte que le solde soit affiché comme indiqué dans l'exemple qui suit.

CL-USER> \*compte1\* #<COMPTE {AFC7761}> solde: 10000.00

3. Implémenter l'opération transfert sans vérification sur le solde des comptes.

```
CL-USER> (defparameter *compte2* (make-instance 'compte :solde 500))
*COMPTE2*
CL-USER> *compte2*
#<COMPTE {B01AAD9}> solde: 500.00
CL-USER> (transfert 300 *compte1* *compte2*)
800
CL-USER> *compte1*
#<COMPTE {AF7BEA1}> solde: 9700.00
CL-USER> *compte2*
#<COMPTE {B01AAD9}> solde: 800.00
```
Certains comptes sont *plafonnés*. Le fait d'être plafonné est capturé par une classe mixin plafonne-mixin avec un créneau plafond destiné à mémoriser la valeur du plafond.

```
(defclass plafonne-mixin ()
  ((plafond :initarg :plafond :reader plafond :initform nil)))
```
- 4. En utilisant la classe mixin plafonne-mixin, définir une classe concrète compte-plafonne.
- 5. Modifier l'implémentation de print-object de manière à obtenir l'affichage suivant

```
CL-USER> (defparameter *cp*
           (make-instance 'compte-plafonne :solde 1000 :plafond 5000))
*CP*
CL-USER> *cp*
#<COMPTE-PLAFONNE {B07EAD9}> plafond: 5000.00 solde: 1000.00
```
6. En utilisant une méthode : before sur l'opération transfert ainsi que la macro assert, faire en sorte qu'une erreur soit signalée lorsque le plafond est dépassé.

```
CL-USER> (transfert 4500 *compte1* *cp*)
The assertion (< (+ (SOLDE COMPTE2) MONTANT) (PLAFOND COMPTE2)) failed.
   [Condition of type SIMPLE-ERROR]
...
CL-USER> (transfert 500 *compte1* *cp*)
1500
```

```
3
```